강의계획서

| 교과목명                         | 3D컴퓨터모델링                                                                                                    | 이수구분  | 전선            | 학점 | 3 | 시수(이론/실습) | 3(0/3) |
|------------------------------|----------------------------------------------------------------------------------------------------|-------|---------------|----|---|-----------|--------|
| 대상학과                         | 디지털산업디자<br>인학과 (3)                                                                                                    | 학년-학기 | $2 - 1$       | 분반 | А | 담당교수      | 이상화    |
| 성적평가                         | 이론<br>출석[20%]<br>시험평가[70%]<br>평소[10%]<br>실험실습<br>출석[20%]<br>실기평가[80%]                                                                            |       |               |    |   |           |        |
| 수업방법                         | 강의[○]<br>유인물[ ]<br>문제풀이[ ]<br>시청각[○]<br>토론[ ]<br>발표[ ]<br>0n-Line[ ] PC보조학습[○]<br>체험학<br>습[ ]                                                    |       |               |    |   |           |        |
| 보조기자재                        | Audio[ ] Computer[○] 모형물[ ] VR[ ]<br>Video $[ \bigcirc ]$                                                                                        |       |               |    |   |           |        |
| 교과목<br>게 요                   | 3D 중심의 설계를 위한 이론 및 프로세스와 제반 기법을 학습하고, 산업디자인 실무에서 활용하는 다양한<br>3D 프로그램을 이용하여 실습을 진행한다. 2D 드로잉 결과물을 3차원 모델링으로 검토하여 최적의 모델링<br>을 완성시킬 수 있는 능력을 함양한다. |       |               |    |   |           |        |
| $\frac{4}{3}$<br>교<br>목<br>丑 | 3D 모델링툴중 3D MAX의 인터페이스 이해와 기본적인 모델링과 렌더링 방법을 학습하여 최종 3D결과물을<br>완성한다.                                                                             |       |               |    |   |           |        |
| 강의 계획서<br>안 내                | 장애학생이 강의 수강 시 조정(강의자료 사전 제공, 과제 및 평가 조정, 과제 제출기한 연장, 시험시간 연<br>장 등)을 원할 경우, 개강 전 담당 교수님께 위와 같은 사항에 대한 사전 상담을 요청해 주시기 바랍니다.                       |       |               |    |   |           |        |
| 교재<br>밎<br>참고 문헌             | 주교재<br>(학습 모듈)                                                                                                    |       | 유인물 및 기제작 OCW |    |   |           |        |
|                              | 부교재                                                                                                    |       | 유인물           |    |   |           |        |

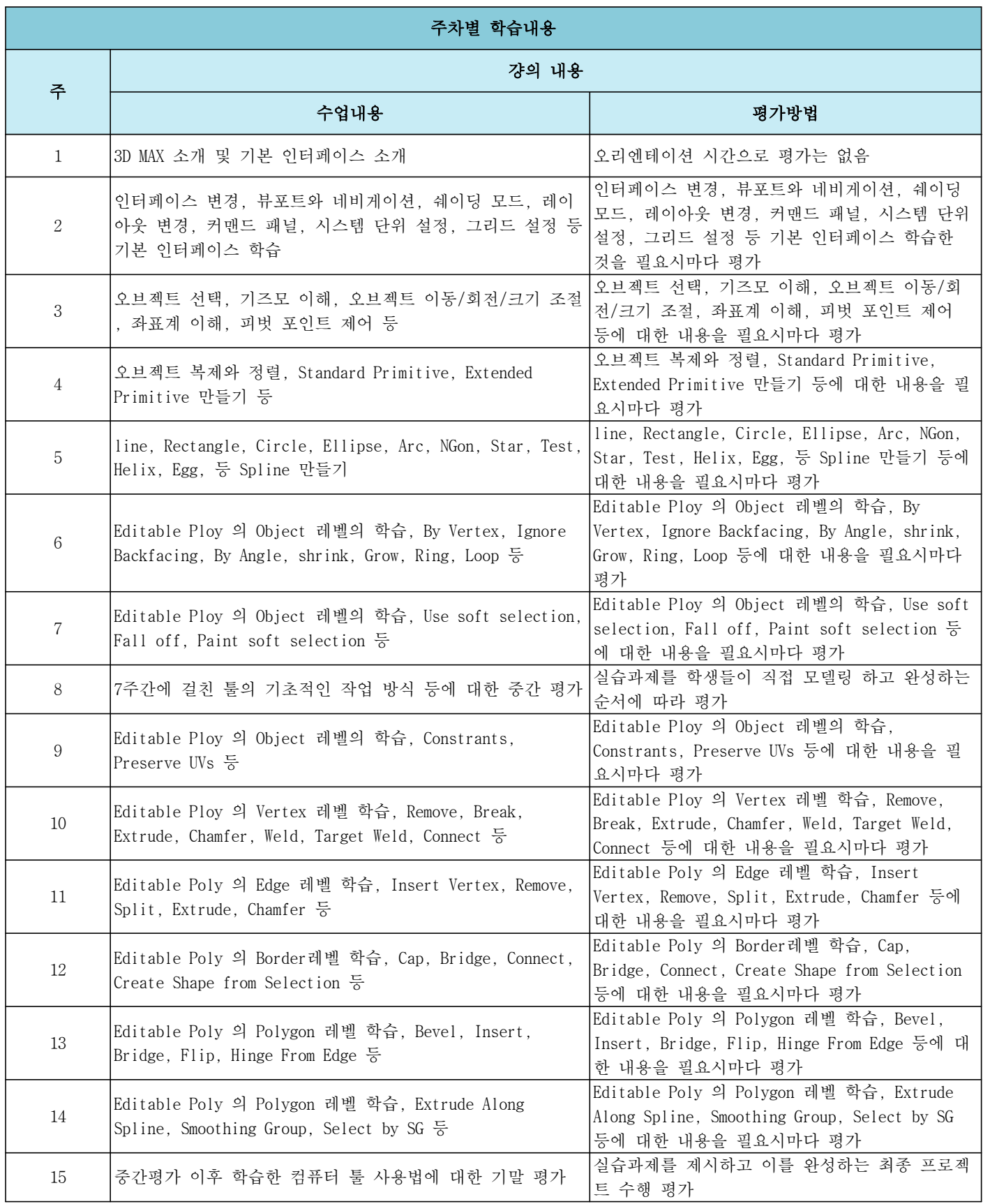